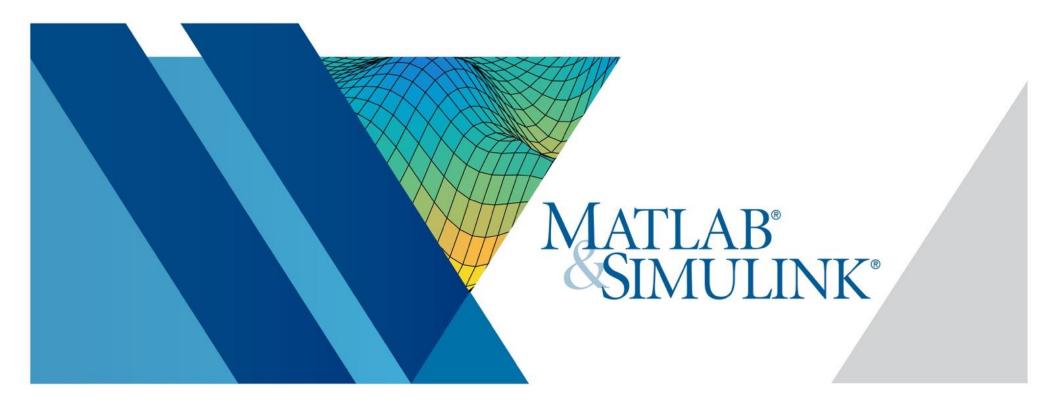

# 2019 MATLAB Academic Tour @ Università di Pavia

# 11 October 2019 | 14:00 — 17:00 Aula 4 Nuovo Polo Didattico - Campus Cravino

During this event, you will learn about the new capabilities available in the MATLAB environment to address some of the major technical challenges in teaching and research.

The second part of the presentation will focus on practical aspects of the domain of deep learning and demonstrate new MATLAB features that simplify these tasks and eliminate the low-level programming.

# Register at

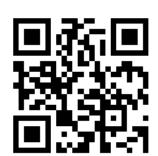

#### For more information:

Paola Vallauri pvallaur@mathworks.com

#### Welcome

- Campus wide license
  - Portal
- Certification

## Teaching and learning on the Cloud

- MATLAB Online, Drive, Mobile, MAOTS, ThinkSpeak
- MATLAB Grader

## Demystifying Deep Learning with MATLAB

- Manage large data sets (images, signals, text)
- Create, analyze, and visualize networks, and gain insight into the black box nature of deep learning models
- Automatically label ground truth or generate synthetic data
- Build or edit deep learning models with a drag-and-drop interface
- Perform classification, regression, and semantic segmentation with images or signals
- Apply reinforcement learning with deep Q networks (DQN)
- Leverage pre-trained models (e.g. GoogLeNet and ResNet) for transfer learning
- Import models from Keras-TensorFlow, Caffe, and the ONNX Model format
- Speed up network training with parallel computing on a cluster

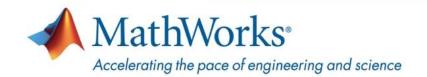